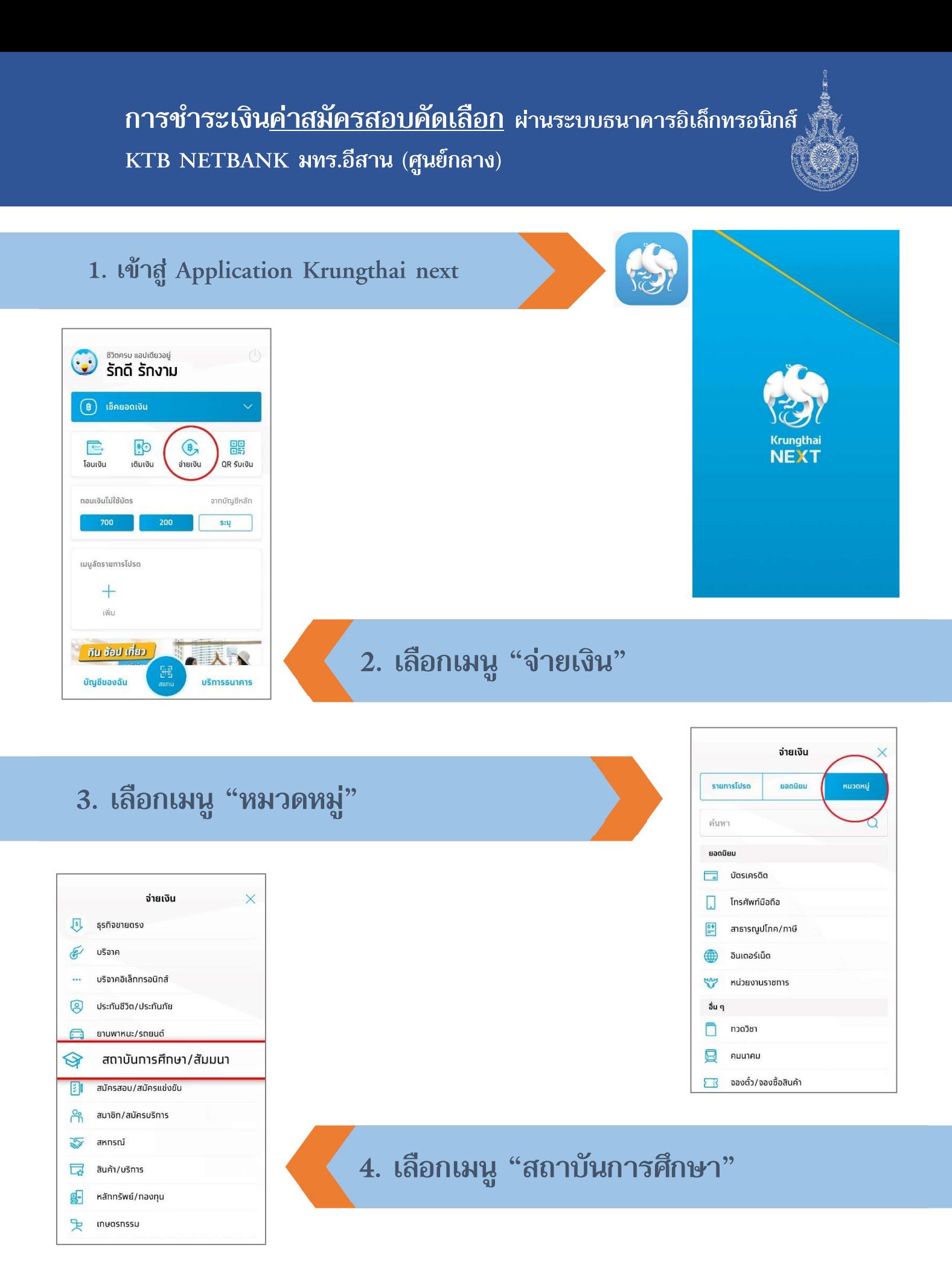

การชําระเงินคาสมัครสอบคัดเลือก ผานระบบธนาคารอิเล็กทรอนิกส  $\overline{\text{KTB}}$  NETBANK มทร.อีสาน (ศูนย์กลาง)

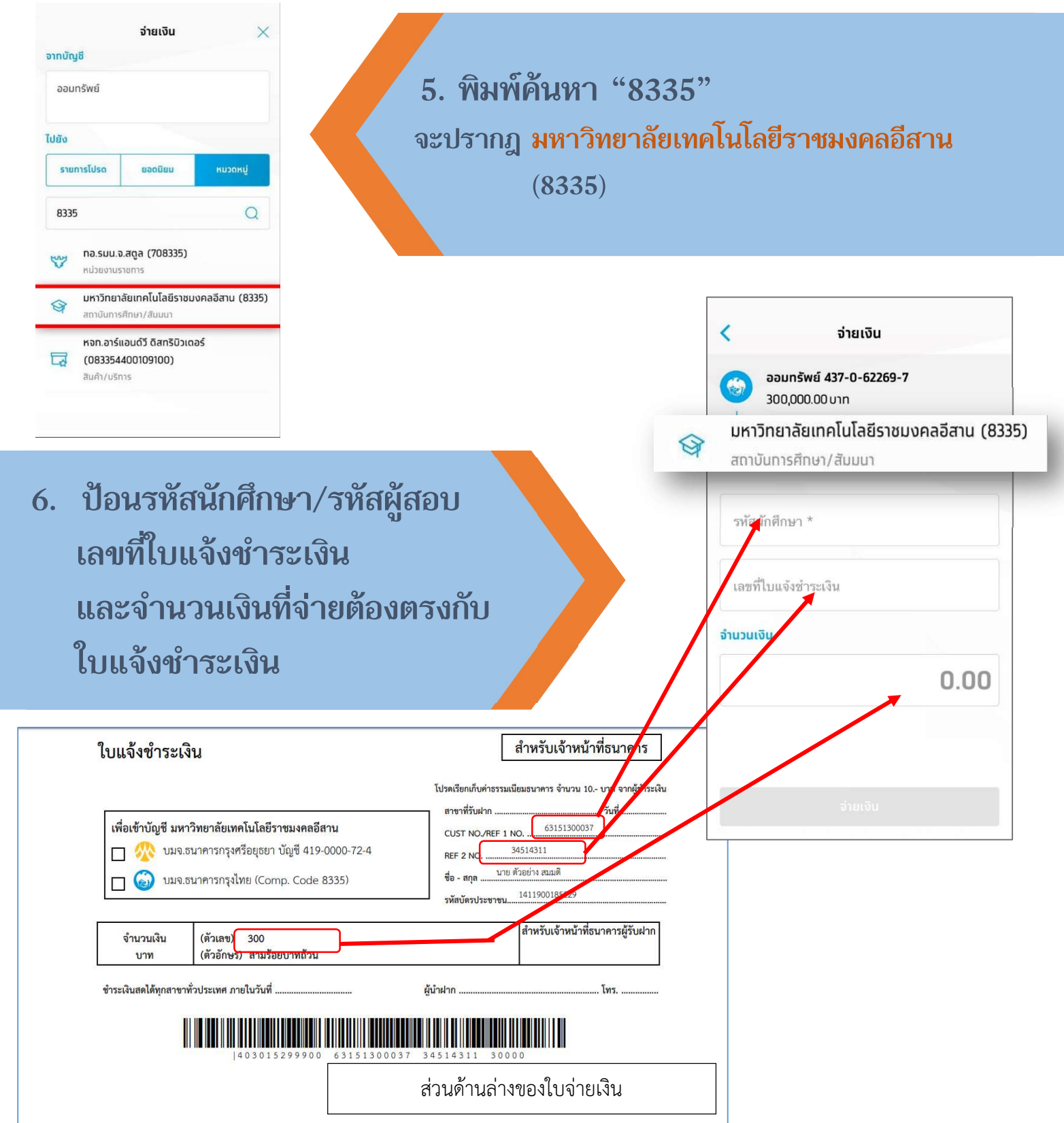